## JointDistributions in TensorFlow Probability

Dan Piponi, Dave Moore, Christopher Suter, Junpeng Lao, Joshua V. Dillon

JointDistributions represent directed graphical models in TensorFlow Probability. They:

- Extend and generalize the interface of univariate Distributions.
- Provide a shared representation for both sampling and log prob queries.
- Abstract multiple flavors of model specification behind a common interface.
- Support vectorized sampling and inference.

You can use them today to build models and run inference at scale, in TensorFlow or JAX.

### The code matches the math.  $\mathcal{S}$  $s \sim$  InverseGamma(3, 2)  $m \sim$  Normal $(0, 1)$  $x \sim \text{Normal}(m, s)$  $\boldsymbol{m}$ **simple\_model = tfd.JointDistributionSequential([ tfd.InverseGamma(3., 2.), # s tfd.Normal(0., 1.), # m lambda m, s: tfd.Normal(m, s), # x ]) # Samples are tuples of `Tensor`s. s, m, x = simple\_model.sample()**

#### **Different specifications, same statistical model.**

**named\_model = tfd.JointDistributionNamed(dict(**

- **s = tfd.InverseGamma(3., 2.),**
- **m = tfd.Normal(0., 1.),**
- **x = lambda m, s: tfd.Normal(m, s),**
- **))**

**sample**  $\text{dict} = \text{named model}.\text{sample}()$   $\# ==> {'s'=-...} 'm'=-... 'x'=-...}$ 

**# Coroutine (most 'PPL-like') flavor. def model(): s = yield tfd.InverseGamma(3., 2.) m = yield tfd.Normal(0., 1.)**  $x =$  **yield**  $tfd.$  **Normal**  $(m, s)$ **coroutine\_model = tfd.JointDistributionCoroutineAutoBatched(model) s, m, x = coroutine\_model.sample() # a tuple**

### **A unified interface.**

**# Draw a prior sample and evaluate its log density. s, m, x = simple\_model.sample() simple\_model.log\_prob(s, m, x)**

**# Draw predictive samples given known `s`. \_, m, x = simple\_model.sample(sample\_shape=[100], s=2.0)**

**# Inspect conditional distributions. (\_, m\_dist, x\_dist), \_ = ( simple\_model.sample\_distributions(s=2.0))**

### **Complicated things are simple.**

**alpha = tfp.util.TransformedVariable( init\_alpha, tfb.Softplus()) beta = tf.Variable(init\_beta)**

**@tfd.JointDistributionCoroutineAutoBatched def latent\_dirichlet\_allocation(): n = yield tfd.Poisson(rate=avg\_doc\_length)**

- **theta = yield tfd.Dirichlet(concentration=alpha)**
- **z = yield tfd.Multinomial(total\_count=n, probs=theta)**
- **w = yield tfd.Multinomial(total\_count=z, logits=beta)**

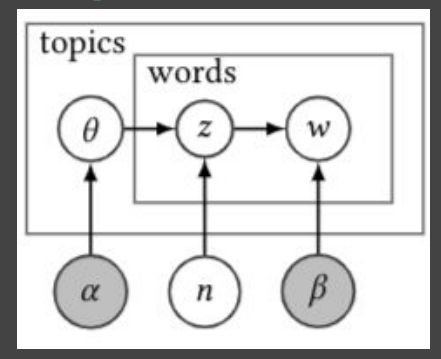

# **Google Research**

### **Additional features**

- **Nesting is supported:** can define distributions over arbitrary nested data structures.
- **AutoBatched variants transparently apply vectorized map (TF) or vmap (JAX)** so that drawing multiple samples or evaluating log-densities in parallel 'just works'.
- **NEW**: bijectors can **Split** a vector-valued distribution, like a trainable flow, into a joint distribution over multiple RVs.

### **Discussion**

- JDs deliberately focus on deterministic control flow, for easy vectorization.
- JD models may refer to trainable parameters as tf. Variables, as in our LDA example. Variables are automatically tracked and may be accessed as alpha, beta = lda.trainable\_variables
- Most TFP inference APIs take a callable specifying a target\_log\_prob\_fn; joint distribution methods integrate seamlessly. TFP also provides utilities to generate fully-factorized or structured variational distributions from joint distribution models.
- Like most of TFP, joint distributions are supported in both Tensorflow and JAX backends: import tensorflow probability as tfp or from tensorflow\_probability.substrates

import jax as tfp

### **Contact**

### **<https://www.tensorflow.org/probability/>**

Reach out to us on our Google group with questions or feedback:tfprobability@tensorflow.org